# **Управление в технических системах Control in technical systems**

Научная статья УДК 004.942 DOI: 10.14529/ctcr230403

## **РЕАЛИЗАЦИЯ ЦИФРОВОГО ДВОЙНИКА В СРЕДЕ МОДЕЛИРОВАНИЯ МАРС**

*В.М. Дмитриев, dmitriewvm@gmail.com*

*Л.А. Гембух, lev.gembuh@mail.ru, https://orcid.org/0000-0002-6714-352X А.Е. Сахабутдинов, ale.xander.s@yandex.ru, https://orcid.org/0000-0001-8675-2817 Томский государственный университет систем управления и радиоэлектроники, Томск, Россия*

*Аннотация.* В статье рассмотрена методика построения цифрового двойника для имитации процессов старения компонентов электрической схемы и связанных с ними постепенными отказами оборудования. Данный двойник создается посредством плат ввода-вывода, подключаемых к микроконтроллеру STM32. Это позволяет передавать некоторый аналоговый сигнал от объекта и оцифровывать его в микроконтроллере, который далее передается на компьютер с запущенной на нем средой моделирования МАРС. Другой канал реализует те же сигналы, но от компьютерной модели объекта, и далее сигналы с компьютерной модели и с реального объекта сравниваются с помощью компаратора, а затем визуализируются с помощью виртуального осциллографа. Приведена программно-аппаратная реализация цифрового двойника. **Цель:** реализовать цифровой двойник выпрямителя с фильтром в среде моделирования МАРС. **Методы.** Для реализации цифрового двойника необходимо собрать электрическую схему реального объекта, а также собрать виртуальную схему на основе компонентов среды моделирования МАРС. Затем необходимо сымитировать деградацию параметров реального объекта путем понижения емкости конденсатора. Сравнение сигналов напряжений, полученных с реального объекта и виртуальной модели, происходит при помощи сопоставления коэффициентов пульсаций. По разнице коэффициентов пульсаций определить, находится ли отклонение напряжения на конденсаторе реального объекта от напряжения на конденсаторе виртуального объекта в заданном допустимом диапазоне. **Результаты.** Собрана электрическая схема выпрямителя с фильтром. Реализована виртуальная схема выпрямителя с фильтром в среде моделирования МАРС. Проведен эксперимент, имитирующий деградацию параметров реального объекта. Полученные результаты визуализированы при помощи виртуального осциллографа. Рассчитаны коэффициенты пульсаций и их разница. **Заключение.** Проведенный эксперимент показал, что цифровой двойник справляется со своей задачей, а именно – с выявлением сильного отклонения заданных параметров от нормы.

*Ключевые слова:* цифровой двойник, объект, модель, МАРС, STM32

*Для цитирования:* Дмитриев В.М., Гембух Л.А., Сахабутдинов А.Е. Реализация цифрового двойника в среде моделирования МАРС // Вестник ЮУрГУ. Серия «Компьютерные технологии, управление, радиоэлектроника». 2023. Т. 23, № 4. С. 26–36. DOI: 10.14529/ctcr230403

 $\mathcal{L}$  , we have the set of the set of the set of the set of the set of the set of the set of the set of the set of the set of the set of the set of the set of the set of the set of the set of the set of the set of the

<sup>©</sup> Дмитриев В.М., Гембух Л.А., Сахабутдинов А.Е., 2023

Original article DOI: 10.14529/ctcr230403

## **DIGITAL TWIN IN SIMULATION ENVIRONMENT MARS**

*V.M. Dmitriev, dmitriewvm@gmail.com*

*L.A. Gembuh, lev.gembuh@mail.ru, https://orcid.org/0000-0002-6714-352X A.E. Sakhabutdinov, ale.xander.s@yandex.ru, https://orcid.org/0000-0001-8675-2817 Tomsk State University of Control Systems and Radioelectronics, Tomsk, Russia*

*Abstract.* The article considers a technique for constructing a digital twin to simulate the aging processes of electrical circuit components and associated gradual equipment failures. This twin is created by means of I/O boards connected to the STM 32 microcontroller. This allows you to transfer some analog signal from the object and digitize it in the microcontroller, which is then transferred to a computer running the MARS simulation environment on it. The other channel implements the same signals, but from the computer model of the object and further, the signals from the computer model and from the real object are compared using a comparator, and then visualized using a virtual oscilloscope. The hardware-software implementation of the digital twin is given. **Goal:** implement a digital twin of a rectifier with a filter in the MARS simulation environment. **Methods.** To implement a digital twin, it is necessary to assemble an electrical circuit of a real object, as well as assemble a virtual circuit based on the components of the MARS simulation environment. Then it is necessary to simulate the degradation of the parameters of a real object by lowering the capacitance of the capacitor. Comparison of voltage signals obtained from a real object and a virtual model is carried out by comparing the ripple coefficients. By the difference in ripple coefficients, determine whether the deviation of the voltage on the capacitor of the real object from the voltage on the capacitor of the virtual object is within the specified allowable range. **Results.** An electrical circuit of a rectifier with a filter has been assembled. A virtual circuit of a rectifier with a filter has been implemented in the MARS simulation environment. An experiment simulating the degradation of the parameters of a real object was carried out. The results obtained are visualized using a virtual oscilloscope. The pulsation coefficients and their difference are calculated. **Conclusion.** The experiment showed that the digital twin copes with its task, namely, the detection of a strong deviation of the given parameters from the norm.

*Keywords:* digital twin, object, model, MARS, STM 32

*For citation:* Dmitriev V.M., Gembuh L.A., Sakhabutdinov A.E. Digital twin in simulation environment MARS. *Bulletin of the South Ural State University. Ser. Computer Technologies, Automatic Control, Radio Electronics*. 2023;23(4):26–36. (In Russ.) DOI: 10.14529/ctcr230403

#### **Введение**

В настоящее время активно развивается область моделирования различных процессов и явлений. Одним из перспективных направлений развития моделирования является проведение моделирования в специализированных средах моделирования, позволяющих имитировать различные процессы и явления реального мира. Моделирование поведения реальных объектов в среде моделирования позволяет пронаблюдать за их реакцией на изменяющиеся условия, а также спрогнозировать их поведение в определенном промежутке времени.

В ходе эксплуатации любого технического объекта имеет место быть деградация компонентов. Она может проявляться на примере эксплуатации литий-серных аккумуляторов [1]. В связи с этой проблемой возникает необходимость в реализации такой модели, которая позволит отслеживать состояние параметров в реальном времени и оповещать о текущем состоянии объекта. Также в перспективе такая модель должна имитировать процесс деградации компонентов с целью получить возможность принять превентивные меры до выхода объекта из работоспособного состояния.

В данной работе рассмотрена концепция цифровых двойников, а также представлена своя концепция цифрового двойника, реализованного в среде моделирования МАРС (СМ МАРС) [2]. Описана схема цифрового двойника, имитирующего работу схемы выпрямителя напряжения в условиях деградации компонентов.

#### **Управление в технических системах Control in technical systems**

Данная схема позволяет предотвратить серьезные отклонения параметров электрической схемы от допустимых значений путем раннего предупреждения об отклонении какой-либо электрической характеристики.

#### **Концепция цифрового двойника**

Цифровой двойник – это программный аналог физического устройства, моделирующий внутренние процессы, технические характеристики и поведение реального объекта в условиях воздействий помех и окружающей среды. В концепции цифрового двойника виртуальная модель не отбрасывается после создания материального объекта, а используется в связке с ним на протяжении всего его жизненного цикла: на этапе тестирования, доработки, эксплуатации и утилизации. Важно отметить, что связь между физическим и цифровым двойником продолжается и после создания физического объекта, что позволяет отслеживать характеристики и историю обслуживания каждого изделия (физического двойника), а также выявлять и сообщать об аномальном его поведении и рекомендовать/планировать техническое обслуживание. То есть цифровой двойник не ограничивается задачами разработки продукта, а решает задачи поддержания его на всех стадиях жизненного цикла. Например, когда продукт выходит на стадию эксплуатации, параметры его работы могут быть собраны с помощью датчиков и использованы для улучшения цифровой модели. Цифровой двойник на базе высокоадекватной математической модели может использоваться для диагностики проблем с реальным объектом и прогнозировать оптимальные циклы его профилактического обслуживания [3].

Многие ученые, занимавшиеся проблемами цифровых двойников, дают различные понятия термину «цифровой двойник». Впервые концепцию цифрового двойника описал М. Гриффин в 2003 г. [4].

Следует отличать цифровой двойник от таких понятий, как «цифровая модель» и «цифровая тень»:

− цифровая модель – описывается как цифровая версия ранее существовавшего или планируемого физического объекта, для правильного определения цифровой модели не должно быть автоматического обмена данными между физической моделью и цифровой моделью. Примерами цифровой модели могут быть планы зданий, проекты и разработки продуктов. Важной отличительной чертой является отсутствие формы автоматического обмена данными между физической системой и цифровой моделью. Это означает, что после создания цифровой модели изменения, внесенные в физический объект, никоим образом не влияют на цифровую модель [5];

− цифровая тень – это цифровое представление объекта, который имеет односторонний поток между физическим и цифровым объектом. Изменение состояния физического объекта приводит к изменению цифрового объекта, а не наоборот [6];

− цифровой двойник – если данные передаются между существующим физическим объектом и цифровым объектом и они полностью интегрированы в обоих направлениях, это представляет собой «цифровой двойник». Изменение физического объекта автоматически приводит к изменению цифрового объекта и наоборот. На рис. 1 показан цифровой двойник. Эти три определения помогают выявить распространенные заблуждения, встречающиеся в литературе. Одно из них гласит, что цифровые двойники должны быть точной трехмерной моделью физического объекта. В то же время некоторые люди считают, что цифровой двойник – это просто 3D-модель, созданная в графическом редакторе [7].

На текущий момент, цифровые двойники делятся на следующие типы:

− прототип – представляет собой виртуальный аналог реального объекта, который содержит все данные для производства оригинала;

− экземпляр – содержит данные обо всех характеристиках и эксплуатации физического объекта, включая трехмерную модель, и действует параллельно с оригиналом;

− агрегированный двойник – вычислительная система из цифровых двойников и реальных объектов, которыми можно управлять из единого центра и обмениваться данными [8].

#### **Концепция цифрового двойника в среде моделирования МАРС**

В качестве объекта исследования в данной работе будут рассматриваться сложные технические управляемые системы (СТУС). Целью работы является исследование структуры ЦД в про-

**28**

екции метода многоуровневых компонентных цепей для сложных технических систем. В задачи проводимых исследований входит адаптация комплексной модели СТУС к особенностям структурных характеристик ЦД как для каждого из слоев многоуровневой модели, так и для ее периферии, связанной с подготовкой, обработкой и регистрацией данных.

Рассмотрим здесь методику построения ЦД для сложных технических систем на основе метода многоуровневых компонентных цепей (МКЦ). Она впервые была предложена в работе [9] и является хорошей основой для построения ЦД, но требует дальнейшего развития и детализации. Цифровой двойник формируется в виде компьютерной модели сложной технической управляемой системы, состоящей из трех взаимосвязанных уровней:

− объектный уровень, содержащий в себе компьютерную модель СТУС, ее вход-выходные переменные и переменные состояния участвующих в реализации алгоритма функционирования системы, с подключенными к ней моделями исполнительных и измерительных устройств;

− логический, который содержит имитационную модель алгоритма функционирования системы управления СТУС, а также блоки обработки данных;

− визуальный, на котором осуществляется визуализация данных, полученных с логического слоя, а также формирование задающих воздействий, представляющих собой команды пользовательского или интеллектуального управления.

Работа цифрового двойника, представленная в данной статье, реализована при помощи СМ МАРС. Данная среда разрабатывается на кафедре КСУП и позволяет осуществлять моделирование различных процессов, а также работу различной периферии. В качестве периферии могут выступать микроконтроллеры. На рис. 1 представлена общая структурно-функциональная схема работы цифрового двойника.

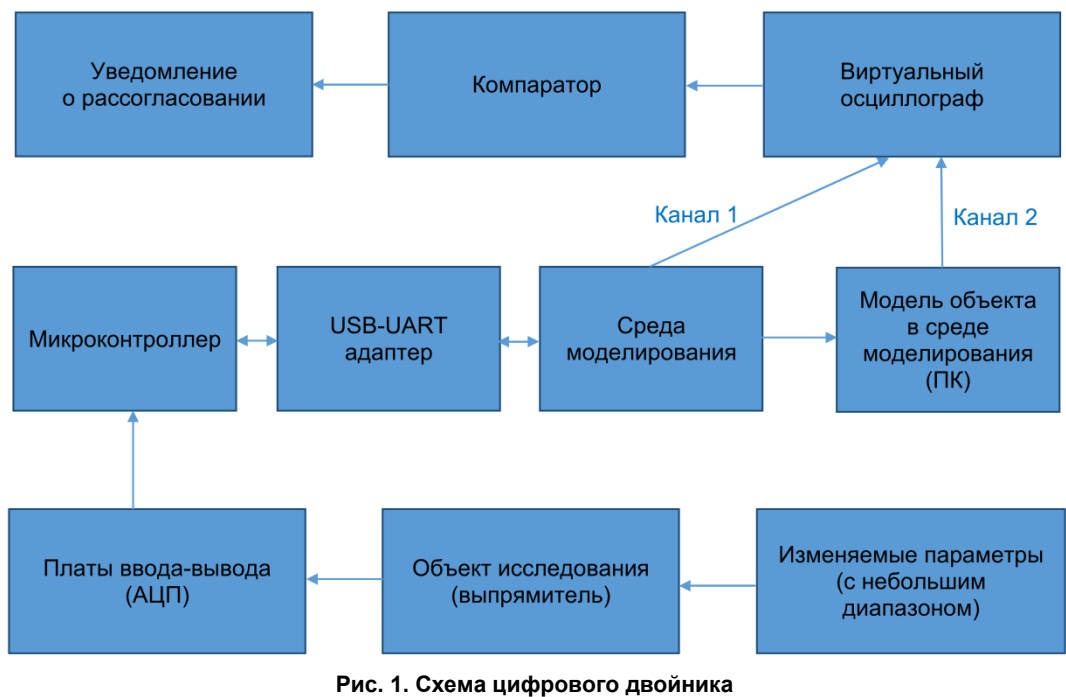

**Fig. 1. Digital twin diagram**

Как видно из схемы, представленной на рис. 1, у нас имеется объект исследования, у которого можно варьировать некоторые параметры в небольшом диапазоне, имитируя процесс деградации компонентов. Данный объект посредством плат ввода-вывода подключен к микроконтроллеру. Это позволяет передавать и обрабатывать некоторый аналоговый сигнал, характеризующий значение тока и напряжения. Микроконтроллер оцифровывает аналоговый сигнал, поступающий с объекта исследования, после чего передает оцифрованный сигнал на компьютер с запущенной СМ МАРС посредством USB-UART-адаптера фирмы FTDI [10]. В СМ МАРС полученный с микроконтроллера сигнал обрабатывается и затем передается на блок виртуального осциллографа, также реализованного в СМ МАРС [11]. В то же время в данной среде собрана компьютерная

#### **Управление в технических системах Control in technical systems**

модель объекта исследования, имитирующая его работу на основе математической логики. Значение сигнала, выходящего с компьютерной модели, передается на канал блока виртуального осциллографа, после чего реальный сигнал, полученный с реального объекта исследования, и сигнал, полученный с компьютерной модели, сравниваются между собой. В случае если сигнал, полученный с реального объекта, значительного отличается от идеального сигнала, полученного с компьютерной модели, выдается предупреждение о рассогласовании.

#### **Описание реализации стенда и цифрового двойника**

Для имитации работы цифрового двойника была собрана схема простейшего выпрямителя напряжения с фильтром, состоящая из трансформатора, диодного моста, фильтра из двух конденсаторов, дросселя и сопротивления нагрузки (рис. 2).

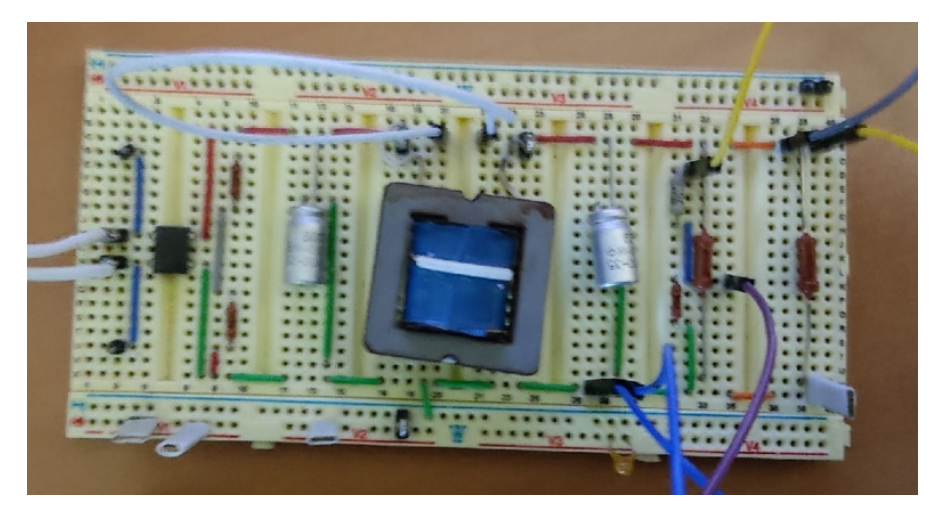

**Рис. 2. Схема простейшего выпрямителя напряжения с фильтром Fig. 2. Scheme of the simplest voltage rectifier with a filter**

Передача аналогового сигнала с данной схемы на компьютер осуществляется при помощи USB-адаптера FTDI и микроконтроллера STM32.

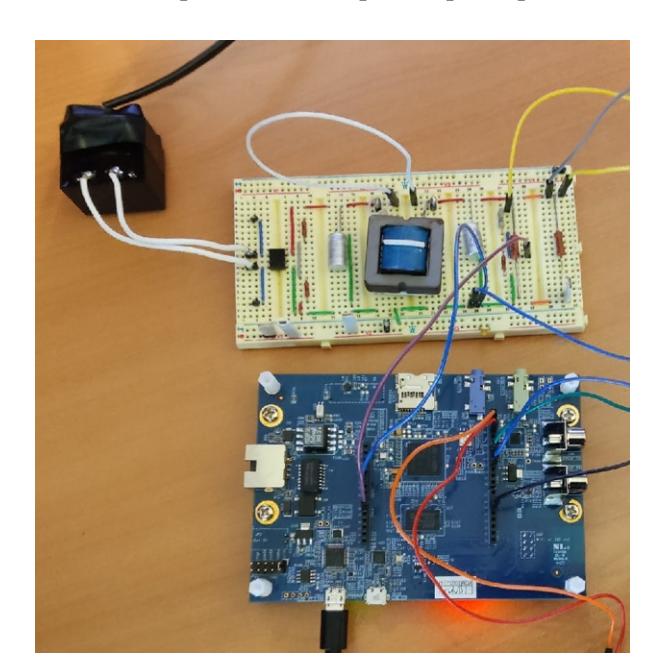

**Рис. 3. Собранный стенд для реализации цифрового двойника Fig. 3. Assembled stand for the implementation of a digital double**

В начале входное напряжение со схемы уменьшается делителем напряжения для того, чтобы подстроиться к входному напряжению согласно техническим требованиям микроконтроллера STM32 [12]. Для STM32 входное напряжение не должно превышать 3,6 В.

В тот момент, как выходное с платы напряжение понижается, оно передается на ногу микроконтроллера в виде аналогового сигнала. На микроконтроллере полученное значение оцифровывается с помощью аналого-цифрового преобразователя (АЦП), после чего осуществляется его передача по интерфейсу UART через USB-UART-адаптер FTDI (рис. 3) [13]. Для ускорения процесса оцифровки аналогового сигнала используется опрос АЦП через direct memory access (DMA) [14, 15]. Передача через USB-UART-адаптер происходит со скоростью 900 000 бит/с.

В СМ МАРС реализована схема, осуществляющая расчет коэффициента пульсации [16]. Расчет коэффициента пульсации напряжения проводится по формуле

$$
k = \frac{U_{\text{max}} - U_{\text{min}}}{U_{\text{max}} + U_{\text{min}}},
$$

где *U*max – максимальное значение амплитуда пульсации, *U*min – минимальное значение амплитуды пульсации.

Данный коэффициент будет использоваться для количественного сравнения амплитуды пульсаций, полученных с реальной и виртуальной схем.

Для получения коэффициента пульсации с модели выпрямителя в СМ МАРС была построена виртуальная схема, имитирующая работу реальной схемы, собранной ранее (рис. 4).

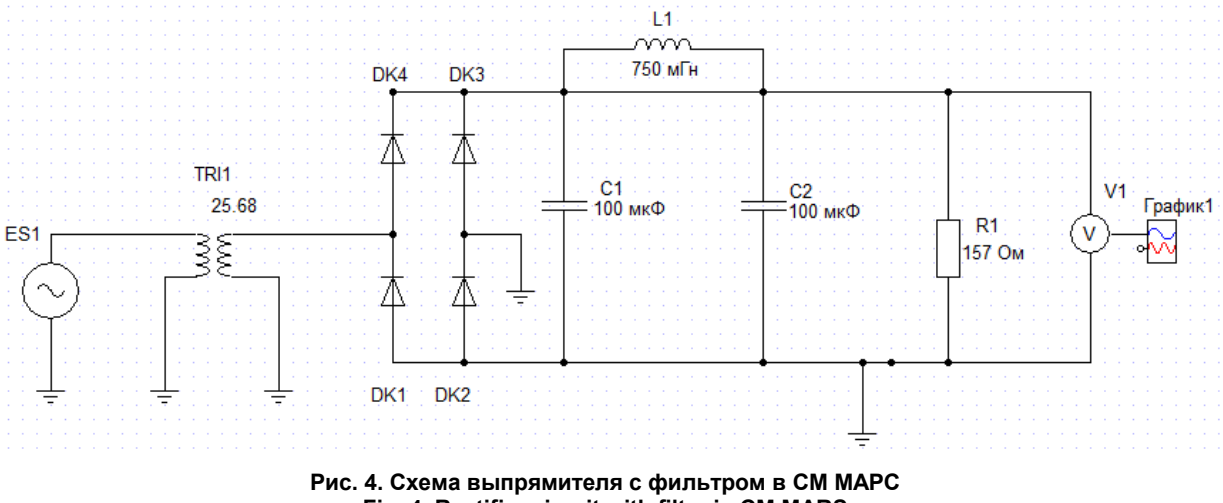

**Fig. 4. Rectifier circuit with filter in CM MARS**

Электрические параметры данной схемы выставлены в соответствие с реальной схемой. Выходное напряжение данной схемы подается на блок виртуального осциллографа.

Расчет коэффициента пульсации с модели и сравнение его с коэффициентом, полученным с реальной схемы, осуществляется при помощи компонентной цепи, собранной на логическом уровне СМ МАРС (рис. 5, 6).

На рис. 6 компонент DIF2 производит расчет разницы коэффициентов пульсаций (ошибки) реального объекта и виртуальной модели. Компонент Ab1 производит сравнение полученной ошибки с заранее заданным значением допустимой ошибки, задаваемой в компоненте Err.

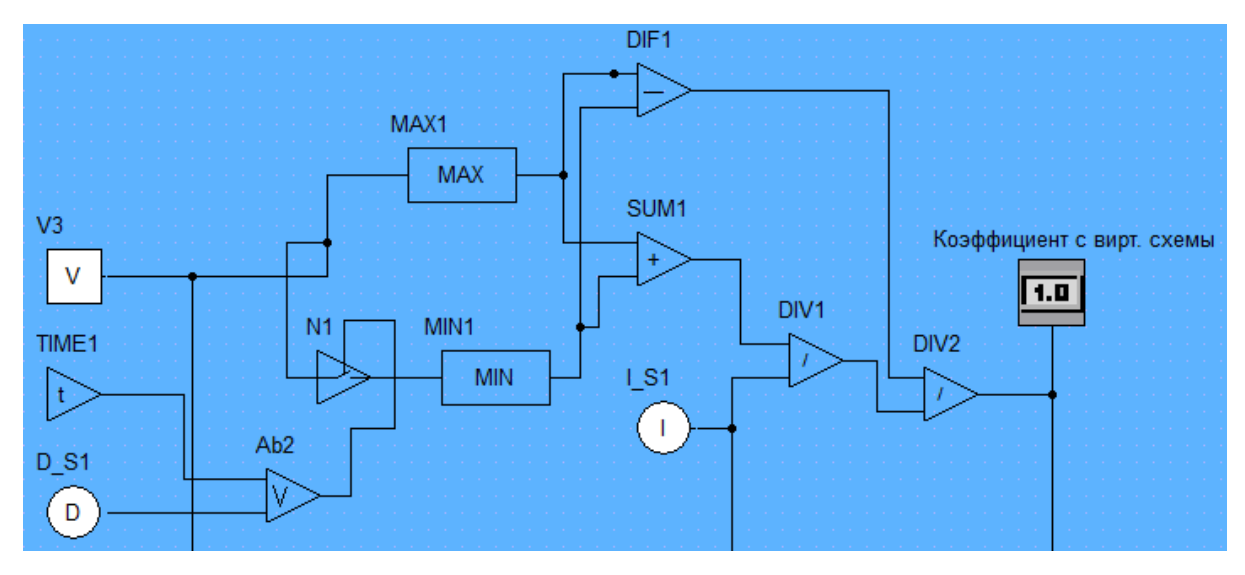

**Рис. 5. Схема, реализующая расчет коэффициентов пульсаций Fig. 5. The diagram implementing the calculation of ripple coefficients**

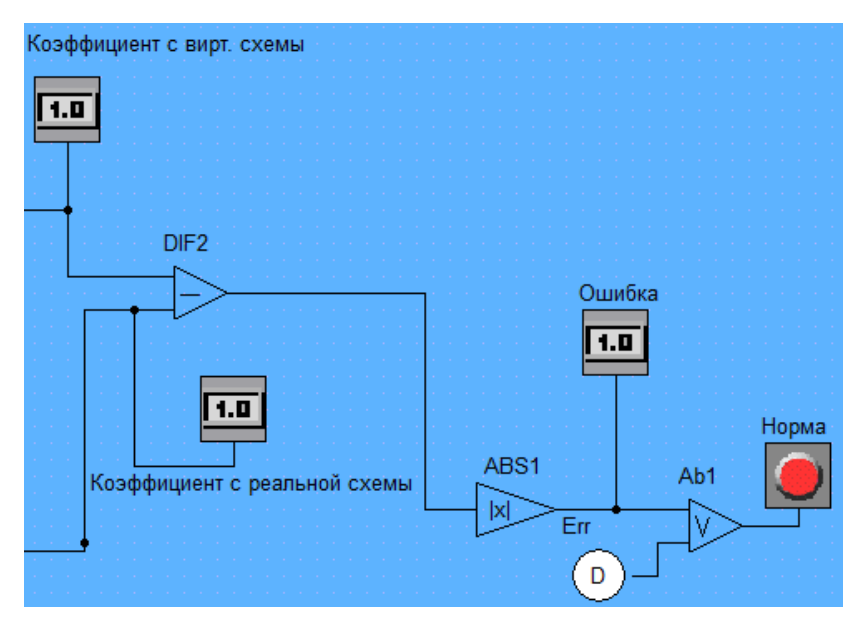

**Рис. 6. Схема, реализующая расчет отклонения коэффициента реальной схемы от коэффициента виртуальной модели Fig. 6. The diagram implementing the calculation of the deviation of the coefficient of the real scheme from the coefficient of the virtual model**

Графический интерфейс для пользователя, реализованный на визуальном уровне СМ МАРС, представлен на рис. 7.

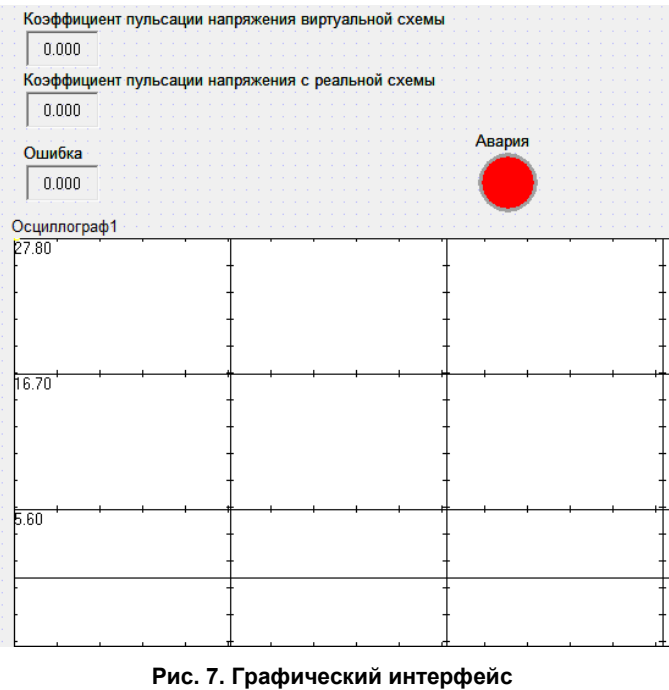

**Fig. 7. Graphical interface**

Графический интерфейс отображает значения коэффициентов пульсаций реальной и виртуальной схем, а также значение отклонения реальных пульсаций от идеальных. Если значение отклонения будет выше заданной ошибки, равной 0,1, то индикатор «Норма» загорится красным цветом. Также графический интерфейс в реальном времени визуализирует напряжения реальной и виртуальной схем при помощи компонента виртуального осциллографа.

Запустим симуляцию цифрового двойника, учитывая, что цифровые параметры виртуальной схемы совпадают с параметрами реальной схемы (рис. 8).

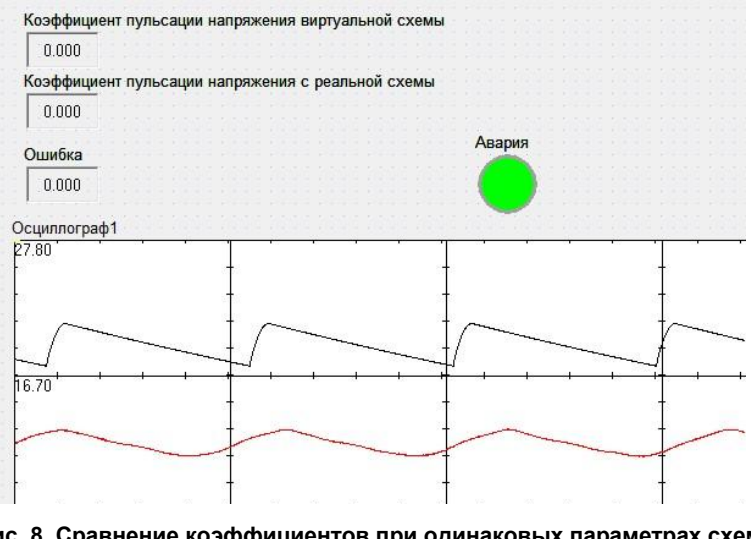

**Рис. 8. Сравнение коэффициентов при одинаковых параметрах схем Fig. 8. Comparison of coefficients with the same circuit parameters**

Из рис. 8 видно, что при одинаковых параметрах реальной и виртуальной схем расхождение коэффициентов пульсации минимальное.

Далее для того чтобы удостовериться в работоспособности цифрового двойника, понизим емкость конденсатора в схеме фильтра на 100 мкФ и запустим симуляцию цифрового двойника (рис. 9).

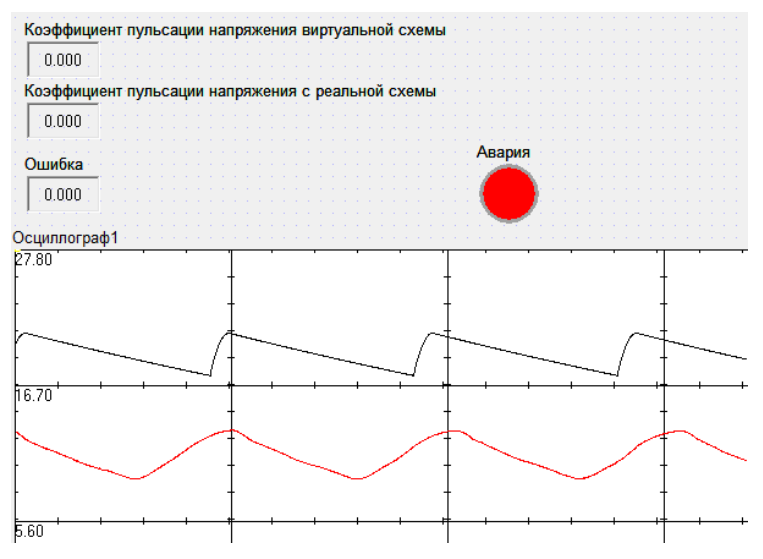

**Рис. 9. Сравнение коэффициентов при уменьшении емкости в ходе старения Fig. 9. Comparison of coefficients with decreasing capacity during aging**

Из рис. 9 видно, что при разных параметрах реальной и виртуальной схем преобладает значительное расхождение коэффициентов пульсации.

Проведенный эксперимент позволяет говорить о том, что предложенная концепция цифрового двойника работоспособна и может быть применена в системах, где возможна деградация её параметров.

## **Выводы**

В данной работе рассмотрена общая концепция цифрового двойника, а также концепция цифрового двойника в СМ МАРС. Для реализации цифрового двойника по предложенной концепции был разработан стенд, состоящий из схемы простейшего выпрямителя с фильтром, микроконтроллера STM32, USB-UART-адаптера FTDI и компьютера с интегрированной СМ МАРС.

Проведенный эксперимент показал, что коэффициент пульсации напряжения компьютерной модели простейшего выпрямителя с фильтром и коэффициент пульсации напряжения реального объекта отличаются незначительно.

#### **Заключение**

Разработанный стенд выпрямителя с фильтром и компьютерная модель в СМ МАРС позволит имитировать процесс старения компонентов электрической схемы, а также позволит своевременно предотвращать выход электрической схемы из строя.

## **Список литературы**

1. Возможные причины деградации литий-серных аккумуляторов / Т.Л. Кулова, С.А. Ли, Е.В. Рыжикова, А.М. Скундин // Электрохимия. 2022. Т. 58, № 5. С. 203–210. DOI: 10.31857/S0424 857022050085

2. Дмитриев В.М. МАРС – среда моделирования технических устройств и систем / А.В. Шутенков, Т.Н. Зайченко, Т.В. Ганджа. Томск: В-Спектр, 2011. 278 c.

3. Прохоров А., Лысачев М. Цифровой двойник. Анализ, тренды, мировой опыт / науч. ред. М. Боровков. М.: ООО «АльянсПринт», 2020. 401 с.

4. Griffin M. Digital Twin: Manufacturing Excellence through Virtual Factory Replication. Digital Twin Institute, 2015. P. 1–7.

5. The Concept of Digital Twin and Digital Shadow in Manufacturing / T. Bergs, S. Gierlings, T. Auerbach et al. // Procedia CIRP. 2021. Vol. 101. P. 81–84. DOI: 10.1016/j.procir.2021.02.010

6. Van der Aalst W., Hinz O., Weinhardt C. Resilient Digital Twins: Organizations Need to Prepare for the Unexpected // Business & Information Systems Engineering. 2021. Vol. 63 (2). P. 615–619. DOI: 10.1007/s12599-021-00721-z

7. Sepasgozar S.M.E. Differentiating Digital Twin from Digital Shadow: Elucidating a Paradigm Shift to Expedite a Smart, Sustainable Built Environment // Buildings. 2021. Vol. 11 (4). P. 151–166. DOI: 10.3390/buildings11040151

8. Что такое цифровые двойники и где их используют [Электронный ресурс]. URL: https://trends.rbc.ru/trends/industry/6107e5339a79478125166eeb (дата обращения: 29.10.2022).

9. СВИП – система виртуальных инструментов и приборов / В.М. Дмитриев, Т.В. Ганджа, В.В. Ганджа, Ю.И. Мальцев. Томск: В-Спектр, 2014. 216 с.

10. FTDI chip [Электронный ресурс]. URL: https://ftdichip.com (дата обращения: 06.11.2022).

11. Дмитриев В.М., Ганджа Т.В., Панов С.А. Система виртуальных инструментов и приборов для автоматизации учебных и научных экспериментов // Программные продукты и системы. 2016. № 3. С. 154–162. DOI: 10.15827/0236-235X.115.154-162

12. STM32F76xxx advanced Arm®-based 32-bit MCUs. Datasheet [Электронный ресурс]. URL: https://www.st.com/en/microcontrollers-microprocessors/stm32f7-series.html (дата обращения: 04.11.2022).

13. Петров А.А. Протокол передачи данных для UART // Достижения науки и образования. 2016.  $\mathbb{N}$ <sup>0</sup> 1 (2). C. 9–10.

14. Aarno D., Engblom J. Software and System Development using Virtual Platforms: Full-System Simulation with Wind River Simics. Morgan Kaufmann, 2014. DOI: 10.1016/B978-0-12- 800725-9.00007-X

15. Mohsen Fallah, Seyyed Alireza Davodi Navokh, Mehran Mozaffari-Jovein. STM32 ADC Tutorial with application to real-time control. Mashhad: Ferdowsi University of Mashhad, CAD/CAM Laboratory, 2021. 65 p. DOI: 10.13140/RG.2.2.17875.30249/1

16. Коэффициент пульсации [Электронный ресурс]. URL: https://www.rotr.info/cloud/002 ripple-factor/index.htm (дата обращения: 05.11.2022).

#### **References**

1. Kulova T.L., Li S.A., Ryzhikova E.V., Skundin A.M. Possible Causes of Lithium–Sulfur Battery Degradation. *Russian Journal of Electrochemistry*. 2022;58(5):391–397. DOI: 10.1134/ S102319352205007X

2. Dmitriyev V.M., Shutenkov A.V., Zaychenko T.N., Gandzha T.V. *MARS – sreda modelirovaniya tekhnicheskikh ustroystv i sistem* [MARS – environment for modeling technical devices and systems]. Tomsk: V-Spektr Publ.; 2011. 278 p. (In Russ.)

3. Prokhorov A., Lysachev M., Borovkov M. (Ed.). *Tsifrovoy dvoynik. Analiz, trendy, mirovoy opyt* [Digital twin. Analysis, trends, world experience]. Moscow: Al'yansPrint LLC; 2020. 401 p. (In Russ.)

4. Griffin M. *Digital Twin: Manufacturing Excellence through Virtual Factory Replication*. Digital Twin Institute; 2015. P. 1–7.

5. Thomas Bergs, Sascha Gierlings, Thomas Auerbach, Andreas Klink, Daniel Schraknepper, Thorsten Augspurger. The Concept of Digital Twin and Digital Shadow in Manufacturing. *Procedia CIRP*. 2021;101:81–84. DOI: 10.1016/j.procir.2021.02.010

6. Van der Aalst W., Hinz O., Weinhardt C. Resilient Digital Twins: Organizations Need to Prepare for the Unexpected. *Business & Information Systems Engineering*. 2021;63(2):615–619. DOI: 10.1007/s12599-021-00721-z

7. Sepasgozar S.M.E. Differentiating Digital Twin from Digital Shadow: Elucidating a Paradigm Shift to Expedite a Smart, Sustainable Built Environment. *Buildings*. 2021;11(4):151–166. DOI: 10.3390/buildings11040151

8. *Chto takoye tsifrovyye dvoyniki i gde ikh ispol'zuyut* [What are digital twins and where they are used]. (In Russ.) Available at: https://trends.rbc.ru/trends/industry/6107e5339a79478125166eeb (accessed 29.10.2022)

9. Dmitriev V.M., Gandzha T.V., Gandzha V.V., Maltsev J.I. SVID – system of virtual instruments and devices. Tomsk: V-Spektr Publ.; 2014. 216 p. (In Russ.)

10. FTDI chip. Available at: https://ftdichip.com (accessed 06.11.2022).

11. Dmitriyev V.M., Gandzha T.V., Panov S.A. The system of virtual instruments and devices for education and scientific experiment automation. *Software & Systems*. 2016;3:154–162. (In Russ.) DOI: 10.15827/0236-235X.115.154-162

12. STM32F76xxx advanced Arm®-based 32-bit MCUs. Datasheet. Available at: https://www.st.com/ en/microcontrollers-microprocessors/stm32f7-series.html (accessed 04.11.2022).

13. Petrov A.A. [Data transfer protocol for UART]. *Dostizheniya nauki i obrazovaniya*. 2016;1(2):9–10.

14. Aarno D., Engblom J. Software and System Development using Virtual Platforms: Full-System Simulation with Wind River Simics. Morgan Kaufmann; 2014. DOI: 10.1016/B978-0-12-800725- 9.00007-X

15. Mohsen Fallah, Seyyed Alireza Davodi Navokh, Mehran Mozaffari-Jovein. *STM32 ADC Tutorial with application to real-time control*. Mashhad: Ferdowsi University of Mashhad, CAD/CAM Laboratory; 2021. 65 p. DOI: 10.13140/RG.2.2.17875.30249/1

16. *Koeffitsient pul'satsii* [Ripple factor]. (In Russ.) Available at: https://www.rotr.info/cloud/002 ripple-factor/index.htm (accessed 05.11.2022).

## *Информация об авторах*

**Дмитриев Вячеслав Михайлович**, д-р техн. наук, проф. кафедры компьютерных систем в управлении и проектировании, Томский государственный университет систем управления и радиоэлектроники, Томск, Россия; dmitriewvm $@g$ mail.com.

**Гембух Лев Алексеевич**, аспирант кафедры компьютерных систем в управлении и проектировании, Томский государственный университет систем управления и радиоэлектроники, Томск, Россия; lev.gembuh@mail.ru.

**Сахабутдинов Александр Евгеньевич**, аспирант кафедры компьютерных систем в управлении и проектировании, Томский государственный университет систем управления и радиоэлектроники, Томск, Россия; ale.xander.s@yandex.ru.

#### *Information about the authors*

**Vyacheslav M. Dmitriev**, Dr. Sci. (Eng.), Prof. of the Department of Computer Systems in the Management and Design, Tomsk State University of Control Systems and Radioelectronics, Tomsk, Russia; dmitriewvm@gmail.com.

**Lev A. Gembuh**, Postgraduate student of the Department of Computer Systems in the Management and Design, Tomsk State University of Control Systems and Radioelectronics, Tomsk, Russia; lev.gembuh@mail.ru.

**Alexander E. Sakhabutdinov**, Postgraduate student of the Department of Computer Systems in the Management and Design, Tomsk State University of Control Systems and Radioelectronics, Tomsk, Russia; ale.xander.s@yandex.ru.

*Вклад авторов:* все авторы сделали эквивалентный вклад в подготовку публикации. Авторы заявляют об отсутствии конфликта интересов. *Contribution of the authors:* the authors contributed equally to this article. The authors declare no conflicts of interests.

*Статья поступила в редакцию 22.03.2023 The article was submitted 22.03.2023*